## **Betrieb der Central Station 3 mit einem PC**

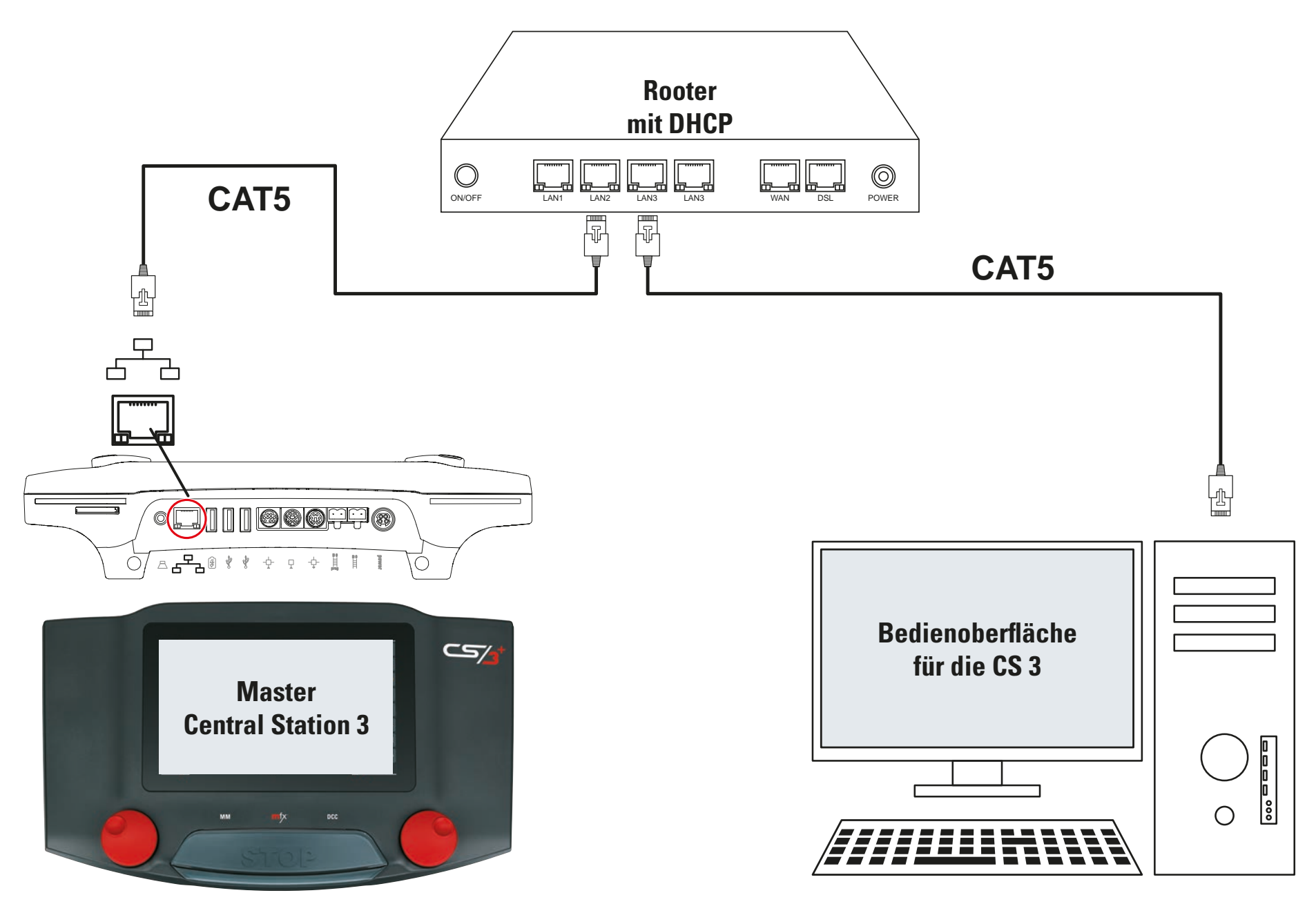